## **CEREREA TP**

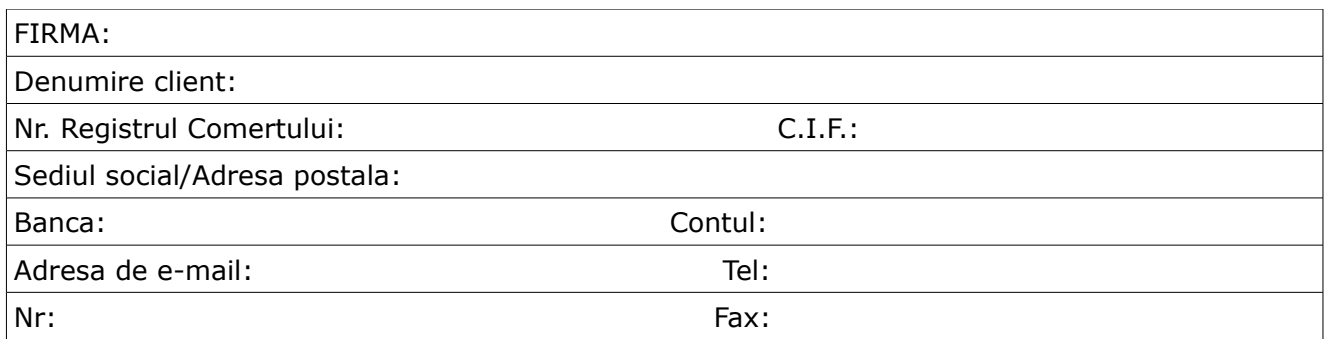

Va rugam sa ne aprobati expedierea in sistem "TP" a:

1. Trimiterilor din serviciul standard, avand ca obiect trimiteri de:

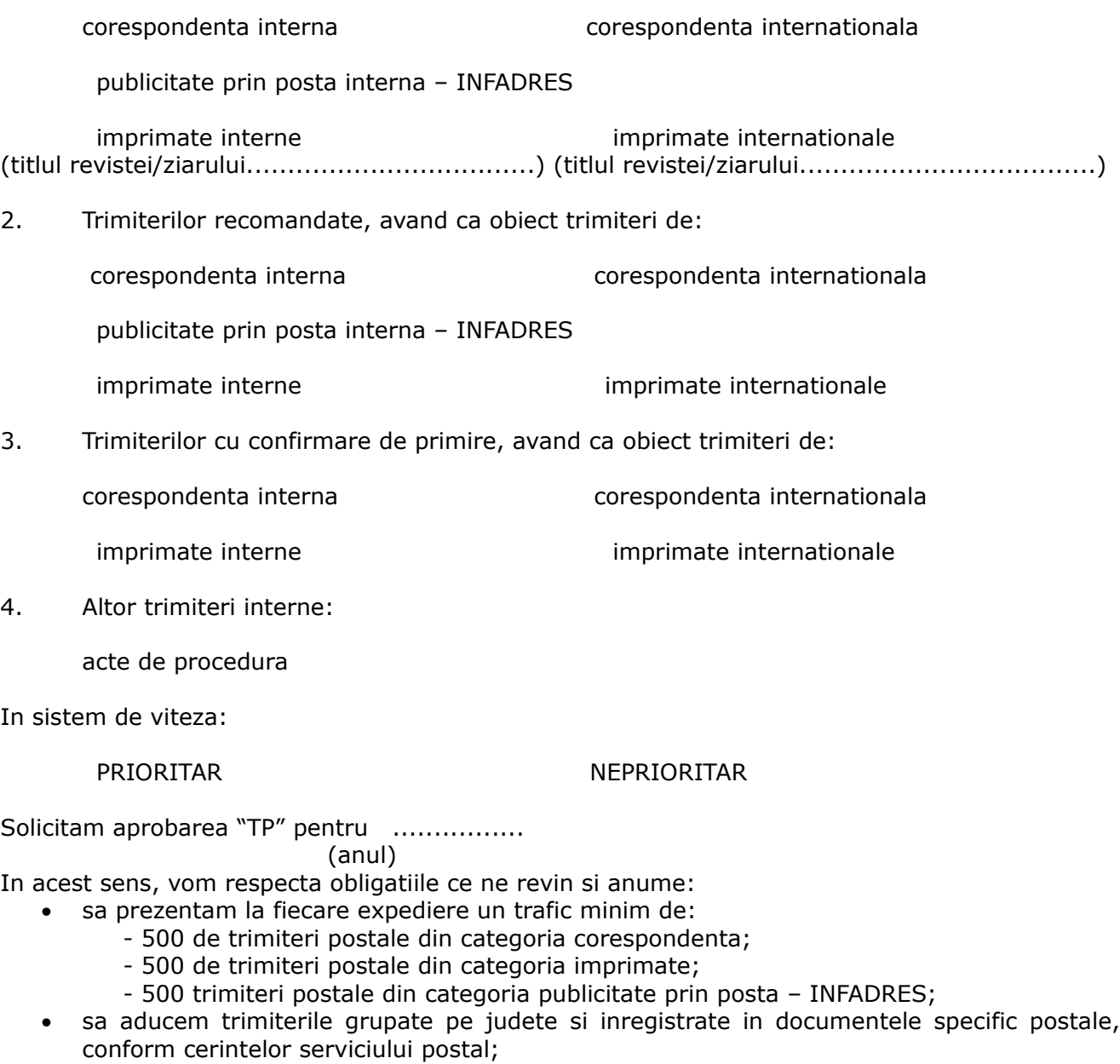

- sa prezentam trimiterile numai la oficiul postal …..........................
- plata tarifelor postale aferente efectuarii serviciului se efectueaza cu:

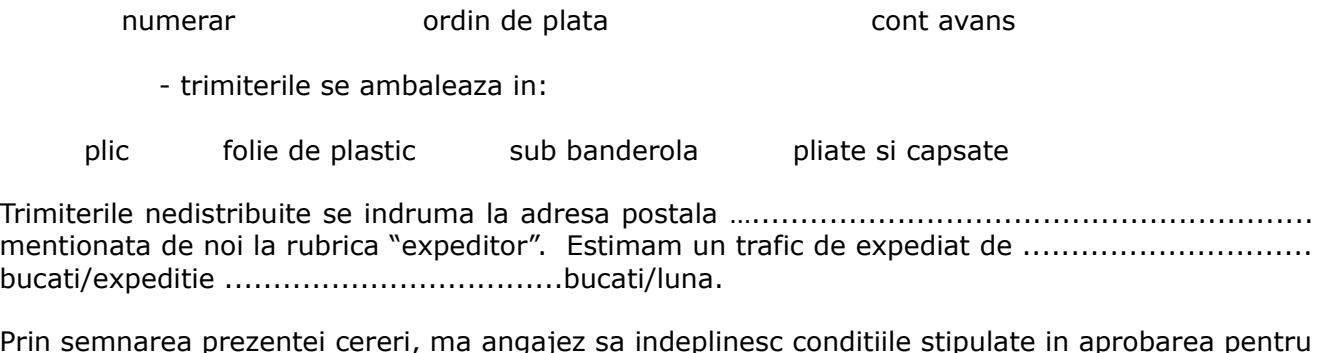

Prin semnarea prezentei cereri, ma angajez sa indeplinesc conditiile stipulate in aprobarea pentru utilizarea sistemului de francare "TP".

## **Data: Reprezentant firma,**

**….........................................**

**Anexa**

## **Lista clienti–expeditori**

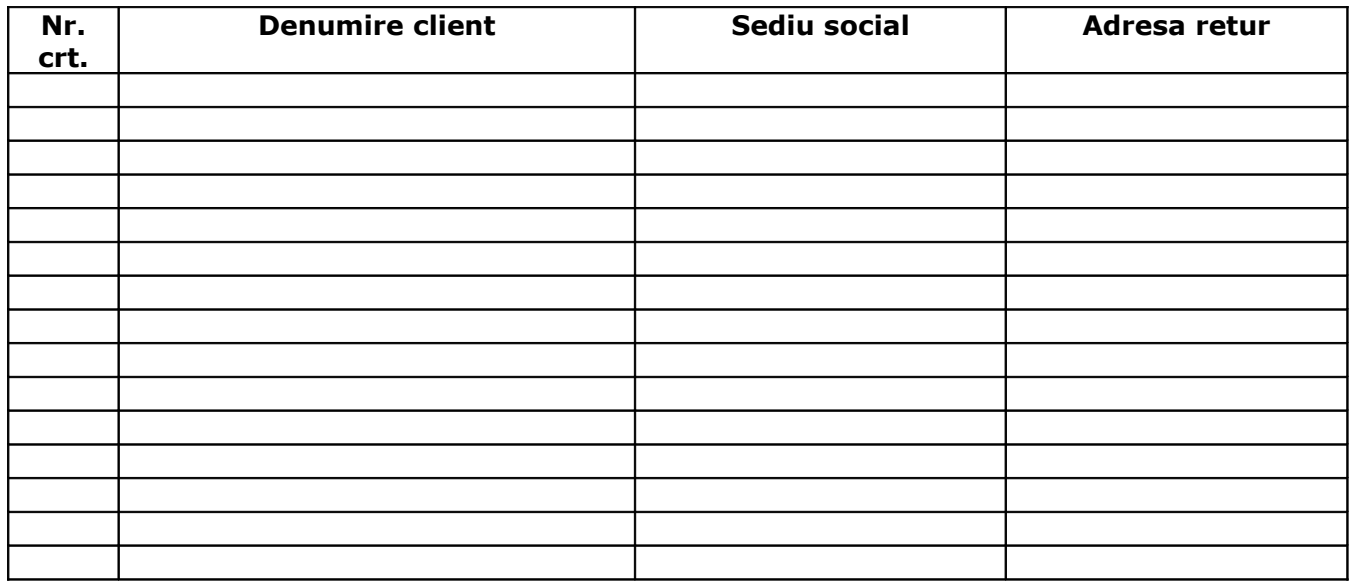